# LINUX

Linux è un sistema operativo di tipo Unix. La principale differenza rispetto ai "veri" sistemi Unix consiste nel fatto che Linux può essere copiato liberamente e gratuitamente, compreso l'intero codice sorgente.

Il termine Linux, per essere precisi, si riferisce solo al kernel. Il kernel è il nucleo essenziale di un sistema operativo che si occupa della gestione della memoria, dei processi e del controllo dell'hardware e che essenzialmente permette a tutti gli altri programmi di girare. La maggior parte delle persone, comunque, quando parlano di LINUX, intendono un sistema operativo completo comprensivo delle applicazioni che ci girano sopra, alternativo a Microsoft Windows® o Apple MacOS®.

Cio' che rende Linux cosi' diverso è il fatto di essere cresciuto grazie all'aiuto di moltissimi ed eterogenei gruppi di programmatori UNIX ed esperti di Sistemi Operativi che hanno messo a disposizione il codice da loro prodotto, gratuitamente. Questa eterogeneità' si riferisce sia alle competenze tecniche e al settore di provenienza che alla dislocazione geografica. Affinché' queste comunità' di programmatori potessero lavorare insieme era necessario un efficiente strumento di comunicazione. Lo strumento fu Internet ed essendo Linux il sistema operativo scelto da queste persone, significa che gli strumenti e le utility necessarie ad utilizzare la rete furono tra le prime a comparire. Oltre ad essere sviluppate appositamente per Linux, molte delle applicazioni furono portate da quello che era il miglior software disponibile in quel momento sul mercato.

In 7 anni Linux è diventato il sistema operativo più evoluto tecnicamente dell'intera categoria e - a causa della disponibilità' dei sorgenti - è diventato il punto di riferimento per lo sviluppo del kernel da parte di Microsoft .

## **Caratteristiche principali di Linux**

Attualmente Linux offre:

- Multitasking: possibilità di eseguire più programmi contemporaneamente
- Funzionamento multiutente: uso contemporaneo della macchina da parte di più utenti
- Multipiattaforma: Linux è praticamente compatibile con tutti i comuni hardware di PC, e può girare anche su processori non INTEL (Digital Alpha, Sun Sparc, Mips, Motorola, PowerPC)
- funzioni di protezione della memoria tra processi
- gestione della memoria virtuale attraverso la paginazione
- un pool di memoria unificato per i programmi e la memoria cache
- librerie statiche e dinamiche
- utilizza un proprio tipo di file system in cui i file possono avere nomi composti da non più di 255 caratteri e dimensioni fino a 2 Gbyte, con file system fino a 4 Tbyte
- Linux permette di accedere a file system diversi: MS-DOS, VFAT (Windows 9x) con nomi lunghi), HPFS (OS/2 2.x), NTFS (Windows NT - sola lettura), HFS (Apple Mac), FFS (Amiga), Minix, NFS (file system di rete), SMB (file system delle reti Windows) e così via
- supporto per diverse tastiere internazionali
- supporto per un'ampia gamma di protocolli di rete (TCP/IP, SLIP, PPP, etc...)

### **Un pò di storia**

La prima versione del kernel Linux (la numero 0.0.1) è stata messa a disposizione su Internet da Linus Torvalds (Helsinki) nel settembre del 1991. Da allora Linux è stato

sviluppato a un ritmo impressionante da migliaia di programmatori in tutto il mondo . Ciò che all'inizio era una prerogativa degli hacker, si stima che nel 2002 abbia superato i 10 milioni di utenti (anche se fare una stima corretta è molto difficile).

Un nuovo sistema operativo come Linux non sarebbe mai stato prodotto senza una comunicazione tra programmatori a livello internazionale via Internet.

Una delle principali ragioni per cui Linux ha potuto essere sviluppato così rapidamente sta sia nelle nuove possibilità di comunicazione che Internet ha reso disponibile a tutti, sia nel software che era già reperibile gratuitamente a quell'epoca. Linux non è nato dal nulla, ma è basato su un'ampia piattaforma di software libero.

Nel 1985 Richard Stallman, ex ricercatore del MIT, fondò la Free Software Foundation (FSF), finanziata per donazioni, alla cui base c'era il progetto GNU (GNU's Not Unix), che ambiva alla realizzazione di un sistema operativo free, nel senso più esteso del termine.

Il software free, rilasciato con la GNU General Public Licence (GPL), in questo contesto, implica:

- Ridistribuzione libera del software e del codice
- Codice sorgente aperto e disponibile per lettura, modifiche, analisi, controllo
- Prodotti derivati da prodotti GPL devono avere licenza GPL
- Copyright dell'autore

Il gran numero di programmi GNU che erano in circolazione da molto più tempo di Linux fu un fattore che risultò (e risulta tuttora) fondamentale per lo sviluppo di Linux.

# **La shell**

Se il kernel è il nucleo, la shell è il guscio. Per shell si intende l'interfaccia (testuale) tramite la quale l'utente può operare sul sistema.

La shell è un programma che gestisce la comunicazione fra utente e sistema operativo interpretando ed eseguendo i comandi dell'utente. Può avere diversi utilizzi:

• Uso interattivo: il sistema attende i comandi digitati dall'utente;

- Configurazione della propria sessione: si possono definire variabili e parametri che vengono utilizzati in ogni interazione dell'utente con la macchina;
- Programmazione: utilizzando comandi di sistema e funzionalità della shell è possibile realizzare piccoli programmi (script shell) in grado di automatizzare operazioni e reagire ad eventi.

La shell è qualcosa di simile all'interprete dei comandi del DOS, ma è molto più potente e versatile. In Linux sono disponibili diverse shell, ma la più diffusa è la bash.

# **Gestione dei file**

Per quanto riguarda la gestione dei file, alcune differenze fondamentali di Linux rispetto al DOS (e a Windows), sono le seguenti:

- I nomi dei file possono raggiungere la lunghezza massima di 255 caratteri
- Il carattere di separazione delle directory è il carattere "/" anziché il carattere "\"
- Linux distingue tra lettere minuscole e maiuscole (un file che ad esempio si chiama pippo.txt è diverso da un file denominato Pippo.txt nella stessa directory)
- I file (e directory) i cui nomi cominciano con un punto sono considerati file nascosti (generalmente sono utilizzati per contenere i parametri di configurazione del software personalizzati per ciascun utente)
- L'estensione dei file è spesso utile per determinare il tipo del file, ma non ha significato vincolante per il sistema operativo: i file eseguibili, generalmente, non hanno estensione
- I file e le directory hanno un proprietario (l'utente che ha creato il file) e un gruppo di appartenenza
- Come in Unix, i file e le directory hanno dei permessi: permessi di lettura, di scrittura, e di esecuzione. Tali permessi sono suddivisi in tre tipi (per ciascun file): i permessi concessi al proprietario del file, i permessi concessi al gruppo, i permessi concessi a tutti gli altri utenti
- Solo il proprietario del file (e l'amministratore di sistema) può modificare i permessi di un file
- Per poter lanciare un programma, occorre avere permessi di esecuzione sul file che contiene il programma
- Per poter accedere al contenuto di una directory, occorre avere permessi di lettura ed esecuzione sulla directory

Linux inoltre presenta vaste possibilità nell'uso dei caratteri jolly, utili quando si lavora su gruppi di file.

## **Comandi Linux**

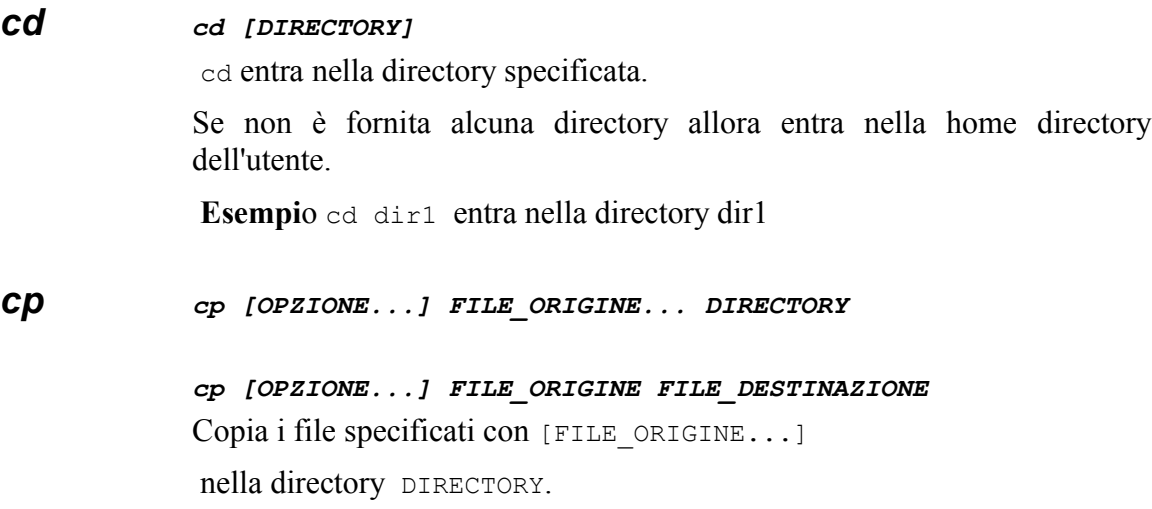

Copia il FILE ORIGINE nel FILE DESTINAZIONE.

### **opzioni**

 -R, --recursive copia ricorsivamente directory e sottodirectory -v, --verbose mentre copia i file visualizza in uscita i loro nomi  **esempi** cp bianca.txt neve.txt /home/skywalker

```
 cp claudia.old claudia.new
```

```
ls ls [OPZIONE...] [NOME_DIRECTORY...] [NOME_FILE...]
```
ls lista il contenuto di ogni directory indicata

in [NOME\_DIRECTORY...] e i file individuati da [NOME\_FILE...].

#### **opzioni**

-a, --all elenca tutti i file compresi quelli che iniziano

con . (i file nascosti).

-l, --format=long

per ogni voce della lista fornisce anche le seguenti informazioni:

tipo di file, permessi, numero di hard link, nome del possessore, nome del gruppo, dimensione, momento di ultima modifica.

-R, --recursive discende ricorsivamente anche tutte le sottodirectory

-t, --sort=time elenca gli elementi della lista vengono elencati in ordine temporale, per primi quelli modificati più di recente

- *mkdir mkdir [OPZIONE...] NOME\_DIRECTORY...* mkdir crea le directory specificate con (NOME\_DIRECTORY...). **esempio** mkdir dir1
- *mv mv [OPZIONE...] FILE\_ORIGINE... DIRECTORY mv [OPZIONE...] FILE\_ORIGINE FILE\_DESTINAZIONE* Sposta i file specificati con [FILE\_ORIGINE...] nella directory DIRECTORY.

Rinomina il file FILE\_ORIGINE: il nuovo nome sarà FILE\_DESTINAZIONE.

**esempi** mv jane.png giungla.png /home/tarzan

mv libro.txt libro.old

*rm rm [OPZIONE...] NOME\_FILE...* rm rimuove i file specificati, non però le directory. **esempio** rm pippo.txt

- *rmdir rmdir [OPZIONE...] NOME\_DIRECTORY...* rmdir rimuove le directory specificate, a patto che siano vuote. **esempi** rmdir dir1
- *less less [OPZIONE...] [NOME\_FILE...]*

less riporta in uscita gli ingressi specificati una schermata alla volta. è simile al comando more, ma ha più possibilità; ad esempio oltre a poter avanzare, si può anche tornare indietro. Viene generalmente utilizzato quando si vuole velocemente prendere visione di un lungo file di testo oppure in abbinamento con altri comandi, quando essi forniscono in uscita informazioni che non hanno spazio su di una singola schermata.

Sono possibili le seguenti operazioni attivate dalla pressione del tasto indicato all'inizio della riga:

ENTER -> avanza di una riga

BARRA SPAZIATRICE -> avanza di una schermata

B -> torna indietro di una schermata

 $Q \rightarrow esci$ 

**esempio** less ulisse.txt

*more more [OPZIONE...] [NOME\_FILE...]* more riporta in uscita gli ingressi specificati una schermata alla volta. La pressione del tasto ENTER permette di avanzare una riga alla volta, la pressione della barra spaziatrice invece fa avanzare di una schermata alla volta. Per uscire prima della fine deggli ingressi è sufficiente la pressione del tasto Q o di CTRL-C.

**esempio** more divina\_commedia.txt

- *lpr lpr [OPZIONE...] [NOME\_FILE]* Il file di ingresso viene mandato nella coda di stampa.
- *pwd* pwd visualizza il nome della directory corrente con il percorso completo.

### *man man NOME...*

man visualizza le eventuali pagine del manuale che riguardano NOME.... NOME può essere il nome di un comando, il nome di una funzione, il nome di un file di configurazione (solo pochi sono documentati) o altro.

**esempi** man ls visualizza la pagina di manuale di ls